\_\_\_\_\_

# Vector Function Application Binary Interface

Version 0.9.5, January 22, 2013

Xinmin Tian, Hideki Saito Sergey Kozhukhov, Kevin B. Smith, Robert Geva Milind Girkar and Serguei V. Preis Intel® Mobile Computing and Compilers

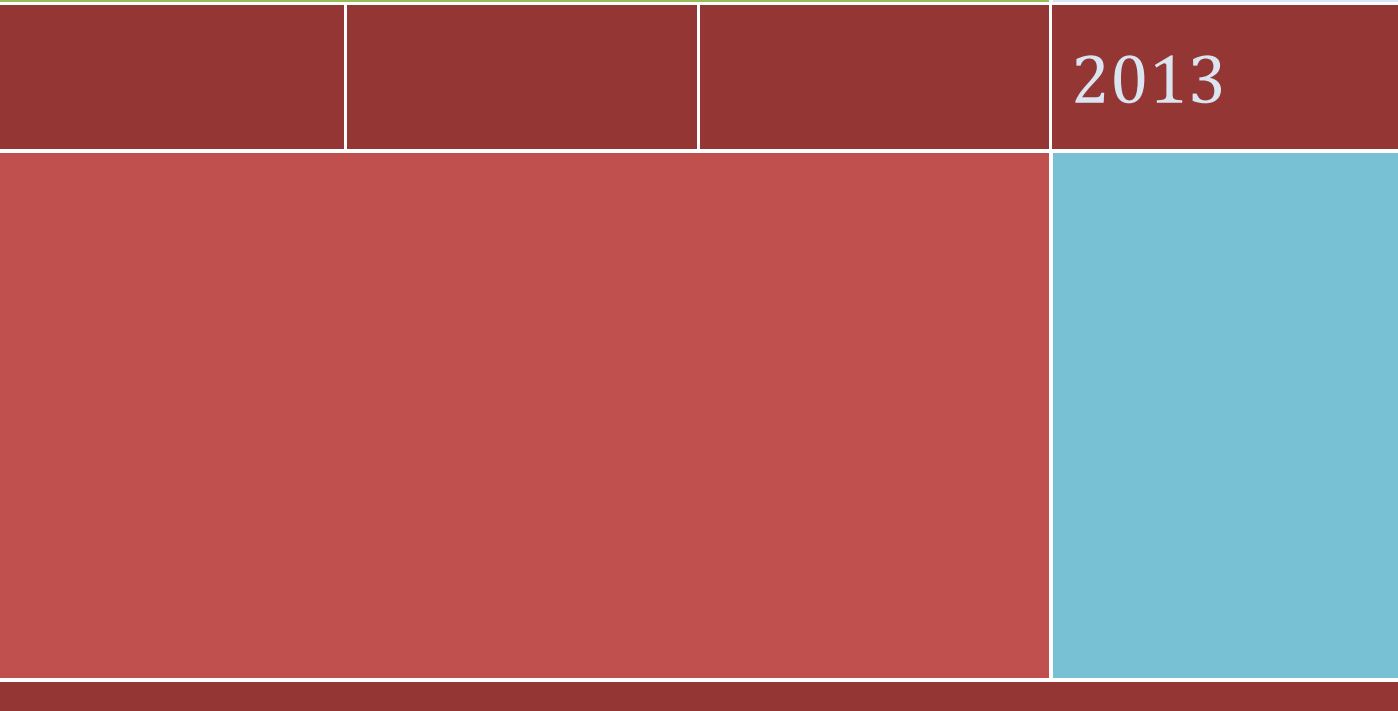

3600 JULIETTE LANE, SANTA CLARA, CA 95054

# **1. Vector Function Overview**

This section provides an overview of the **vector** functions (a.k.a named as **elemental** functions in Intel® Cilk™ Plus). The vector (or simd in OpenMP\* syntax [3]) function annotation is applicable to  $C/C++$ and Fortran functions. For syntax compatibility with the Microsoft compiler, it can appear in a declspec; for compatibility with the GNU compiler, it can appear in an attribute (for details see [1, 2]); in C++0X, it can appear in an *attribute‐specifier*. It can also be specified with the OpenMP pragma syntax [3]. The syntax is

#### **C/C++ syntax**

\_\_declspec(**vector**[(*[clause[[,] clause] ...]*)]) // Windows syntax *function definition or declaration* 

#### **OR**

\_\_attribute\_\_((**vector**[(*[clause[[,] clause] ...]*)])) // Linux syntax *function definition or declaration* 

#### **OR**

**#pragma omp declare simd** *[clause[[,] clause] ...]* // Windows and Linux syntax *function definition or declaration* 

#### **Fortran syntax (Windows and Linux)**

**!dir\$ attributes vector** *[clause[[,] clause] ...]* :: one**-***subroutine-or-function-name* 

 **OR** 

**!\$omp declare simd(***one-subroutine-or-function-name***)** *[clause[[,] clause] ...]* 

#### **where the** *clause* **is one of the following:**

- vectorlength(integer-constant-expression-list)
- linear(argument-list:linear-step)
- aligned(argument-list:alignment-constant)
- uniform(argument-list)
- mask
- nomask

The use of a "vector" annotation on a function declaration or definition enables the creation of vector versions of the function from the scalar version of the function that can be used to process multiple instances concurrently in a single invocation in a vector context (e.g. vectorizable loops). The maximum number of concurrent instances of the scalar function executed in a single instance of the vector function is determined by the vector‐length used for the function. If the *vectorlength(…)* clause is used then vector-length corresponds to its specified value (or one of specified values) in the clause [1]. Otherwise, the value of vector‐length is selected as described in Section 2.3. This ABI defines the details of the caller and callee interface of vector functions, including parameter passing and return value of vector functions.

# **2. Vector Function ABI**

The vector function application binary interface (ABI) defines a set of rules that the caller and the callee functions must obey. These rules consist of

- Calling convention (how arguments are passed to the vector function and how values are returned from the vector function)
- **•** Target processor and ISA class Selection
- Vector length (the number of concurrent scalar invocations to be processed per invocation of the vector function)
- Vector function masking
- Mapping from element data types to vector data types
- Vector function name mangling

### **2.1 Calling Convention**

The calling convention defines the set of rules on how arguments are passed to a function and how the values are returned from the function. There are a number of calling conventions defined for IA‐32 and Intel®64 architectures (for details see Appendix I). The vector functions must use the \_\_regcall calling convention as described in the Appendix I, whether or not the original scalar function uses the regcall calling convention. This can't be changed to use any other calling convention. However, the regcall decoration (see \_\_<mark>regcall</mark> Decoration sub-section in Appendix I) does not apply to vector function name mangling.

### **2.2 Default Target Processor and ISA Class Selection**

This ABI defines several target processors and four ISA classes. For all the details of target processors and ISA classes, please refer to Section 3. The target processor can be explicitly specified with the processor clause as described in [1, 2], or the implicit default rule applies as follows.

For Intel® Xeon™ Phi™ (a.k.a. MIC) native and offload compilations, the default and the only supported target processor is "mic", and the selected ISA class is "mic".

For other IA-32 and Intel®64 processors, when the processor clause is not specified, the default target processor is the "pentium\_4" for Windows\* and Linux\*, and the "pentium\_4\_sse3" for MacOS\*; the ISA class for those target processors is "xmm". The only way to affect ISA class selection is through the processor clause. The command line processor flag has no impact on ISA class selection for the vector function ABI.

### **2.3 Vector Length**

Every vector variant of a vector function has a vector length (VLEN). If the vectorlength clause is used, the VLEN is the value of the argument of that clause. The VLEN value must be power of 2 [1].

If the vectorlength clause is not used, the notion of the function's "characteristic data type" is used to compute the vector length. The characteristic data type is defined in the following order:

- a) For non‐void function, the characteristic data type is the return type.
- b) If the function has any non-uniform, non-linear parameters, then the characteristic data type is the type of the first such parameter.
- c) If the characteristic data type determined by a) or b) above is struct, union, or class type which is pass-by-value (except for the type that maps to the built-in complex data type), the characteristic data type is int.
- d) If none of the above three cases is applicable, the characteristic data type is int.
- e) For Intel® Xeon™ Phi™ native and offload compilation, if the resulting characteristic data type is 8bit or 16-bit integer data type, the characteristic data type is int.

The VLEN is then determined based on the characteristic data type and the selected ISA class's vector register (see Section 3 for target processor and ISA class selection in detail). The VLEN is computed using the formula below:

*maximum\_sizeof\_ISA\_Class\_vector\_register*(*characteristic\_data\_type*) / *sizeof*(*characteristic\_data\_type*)

For example, if the target processor's ISA class is" xmm" and the characteristic data type of the function is int, the VLEN is 4.

### **2.4 Element Data Type to Vector Data Type Mapping**

The vector data types for parameters are selected depending on ISA classes of target processors (see Section 3 for details), vector length, data type of original parameter, and parameter specification. For uniform and linear parameters, the original data type is preserved and they are passed by applying regcall calling convention. For vector parameters, vector data types are selected by the compiler. The mapping from element data type to vector data type is described as below.

- The size of vector data type of parameter is computed as:  *size\_of\_vector\_data\_type* = *VLEN* \* sizeof(*original\_parameter\_data\_type*) \* 8 (in bits)
- The vector data type and number of vector registers are mapped based on the ISA class of the target processor. The vector data type is determined as described in the table 1, 2, 5 and 6. For instance, XMM ISA class uses XMM registers for integer data types. If VLEN = 4 and the parameter data type is "int", *size* of vector data type =  $4 * 4 * 8 = 128$  (bits), so the vector data type is MI128, which means one MI128 argument to be passed.
- If the *size\_of\_vector\_data\_type* is greater than the maximum width of the vector register supported by the ISA class of the target processor, multiple vector registers of the maximum size are selected and the parameter will be passed in multiple vector registers. For instance, XMM ISA class uses XMM registers for integer data types. If VLEN = 8 and the parameter data type is " $int$ ", *size\_of\_vector\_data\_type* = 8 \* 4 \* 8 = 256 (bits), so the vector data type is MI128, which means 2 MI128 arguments are to be passed.

The table 1 provides a set of mapping rules for all plain‐old‐data (POD) types on XMM ISA class. As shown in table 1, the rules for the vector data type selection of return value are the same as for vector parameters. Note that, the type "long double" is not supported in this Vector ABI. (#) Note that the data type "long" is 64-bit integer on Intel®64 Linux\* and MacOS\* platforms; Otherwise, the "long" is 32‐bit integer.

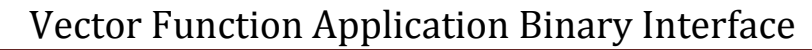

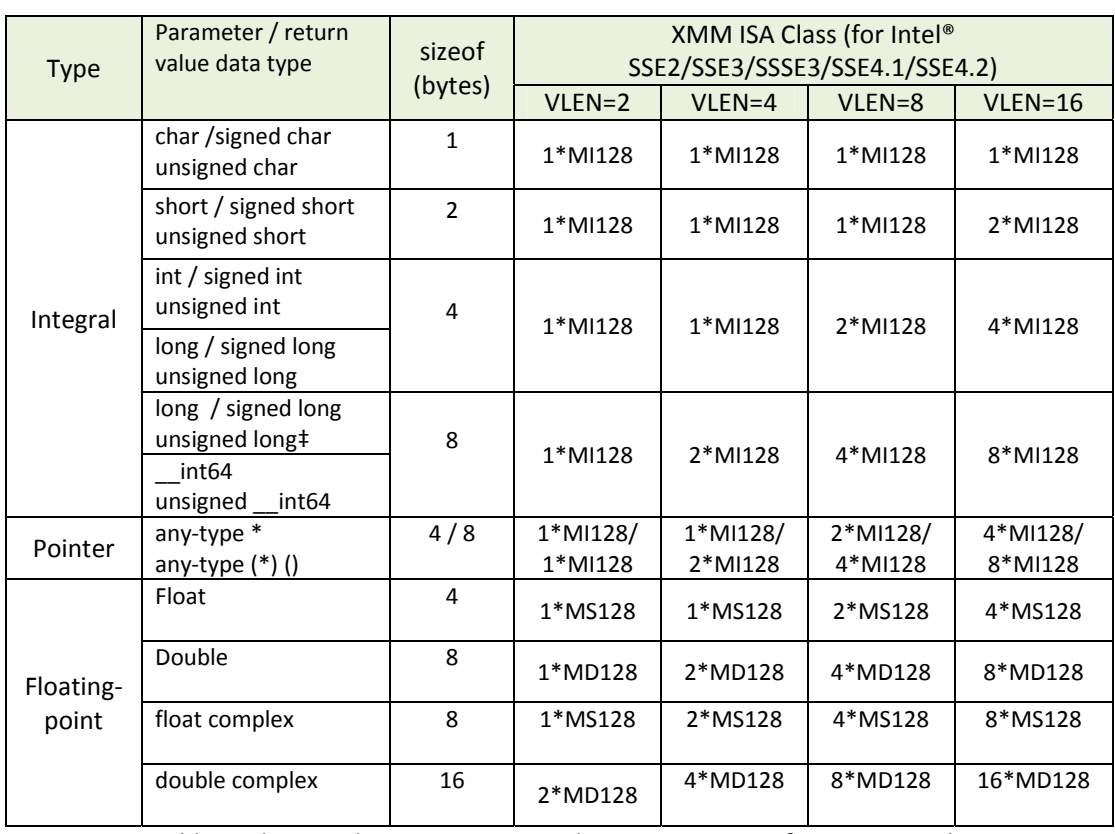

Table 1: Element data type to vector data type mapping for XMM ISA Class

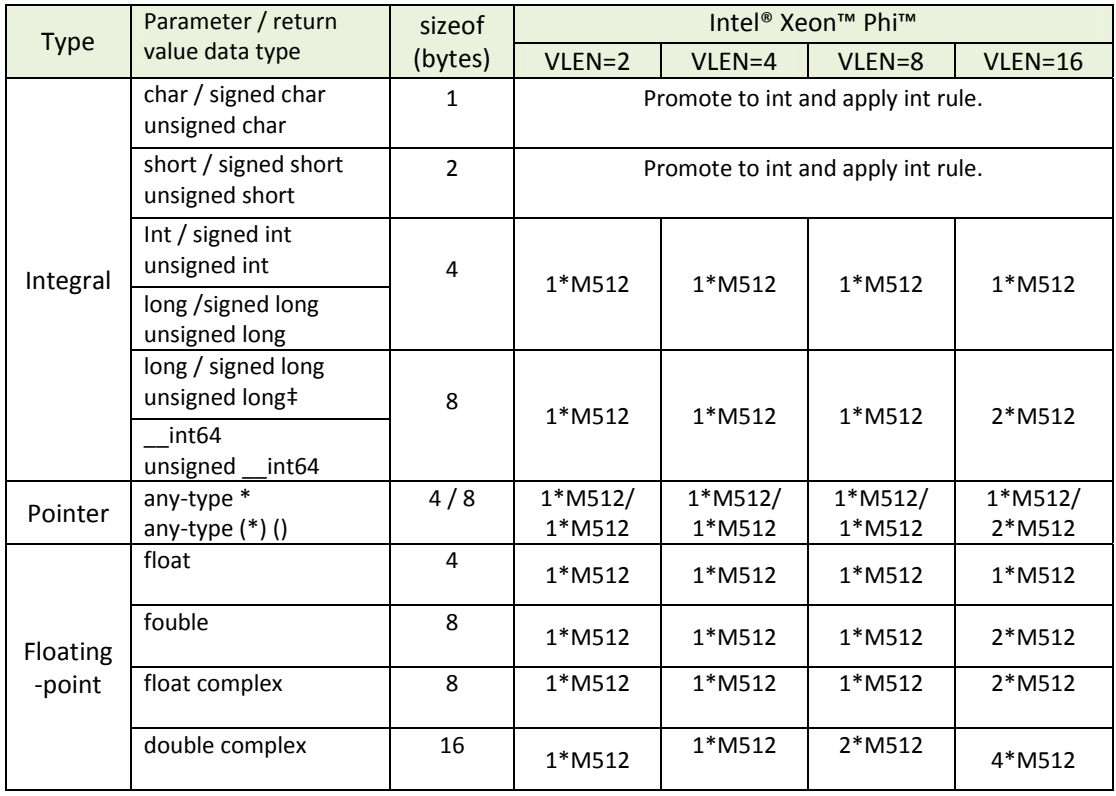

Table 2: Element data type to vector data type mapping for MIC target processors

The table 2 above provides the element data type to vector data type mapping rules for Intel® Xeon™ Phi™ processor (a.k.a MIC target).

## **2.4.1 Ordering of Vector Arguments**

When a parameter in the original data type results in one argument in the vector function, the ordering rule is a simple one to one match with the original argument order. For example, when the original argument list is (int a, float b, int c), VLEN is 4, the ISA class is xmm, and all a, b, and c are classified vector parameters, the vector function argument list becomes (MI128 vec\_a, MS128 vec\_b, MI128 vec\_c).

There are cases where a single parameter in the original data type results in the multiple arguments in the vector function. Those addition second and subsequent arguments are inserted in the argument list right after the corresponding first argument, not appended to the end of the argument list of the vector function. For example, the original argument list is (int a, float b, int c), VLEN is 8, the ISA class is xmm, and all  $a, b$ , and  $c$  are classified as vector parameters, the vector function argument list becomes (MI128 vec\_a1, MI128 vec\_a2, MS128 vec\_b1, MS128 vec\_b2, MI128 vec\_c1, MI128 vec\_c2).

### **2.5 Masking of Vector Function**

For masked vector functions, the additional "mask" parameters are required. For non‐MIC targets, each element of "mask" parameters has the data type of the characteristic data type (see Section 2.3). The number of mask parameters is the same as number of parameters required to pass the vector of characteristic data type for the given vector length. For example, with XMM targets, if characteristic data type is int and VLEN is 8, two MI128 mask parameters are passed (see table 2). The value of a mask parameter must be either bit patterns of all ones or all zeros for each element.

For the MIC target, the mask parameters are collection of 1-bit masks in unsigned integers. The total number of mask bits is equal to VLEN. The number of mask parameters is equal to the number of parameters for the vector of characteristic data type. The mask bits occupy the least significant bits of unsigned integer. For example, if the characteristic data type is double and VLEN is 16, there are 16 mask bits stored in two unsigned integers.

For each element of the vector, if the corresponding mask value is zero, the return value associated to that element is zero. Mask parameters are passed after all other parameters in the same order of parameters that they are apply to.

## **2.6 Vector Function Name Mangling**

The name mangling of the generated vector function based on vector annotation serves as an important part of this ABI. It allows the caller and the callee functions to be compiled in separate files or compilation units. Using the function prototype in header files to communicate vector function annotation information, the compiler can perform function matching while vectorizing code at call sites. The vector function name is mangled as the concatenation of the following eight items as shown in the below vector function name decoration rules:

The descriptions of each item are:

- original\_name ‐ name of scalar function, including C++ and Fortran mangling
- vector prefix magic string, " ZGV"
	- o type\_name is one char, 'l' for linear, 'u' for uniform , 'v' for vector.
	- o For the linear parameter, the "stride" is string representation of the value of either positive integer constant stride or a 's' for variable stride uniform variable.
	- o For the uniform or vector parameter, the "stride" is 1.

```
special-op:: // Z
    ...
    'G' 'V' <isa> <mask> <vlen> <vparameters> '_' <original_name>
isa::
     .<br>'x' // xmm (SSE2)<br>'y' // ymm1 (AVX1)
      'y' // ymm1 (AVX1)<br>'Y' // ymm2 (AVX2)
     'Y' // ymm2 (AVX2)<br>'z' // zmm (mic)
            // zmm (mic)
<mask>::
             'M'  // mask  
         | 'N'  // nomask  
<vlen>::
   <decimal‐number>
<vparameters>::
   /* empty */| <vparameter> <opt-align> <vparameters>
<vparameter>::
      's' decimal-number // linear, variable stride,
                                                     // decimal number is the position # of  
                                                     // stride argument, which starts from 0   
    | 'l' number // linear, constant stride     
    | 'u'        // uniform
                  // vector
<opt‐align>::
   /* empty */| 'a' non‐negative‐decimal‐number
<number> ::= [n] <non‐negative decimal integer>   // n indicates negative
```
Given the example below with one annotation for the function "setArray", the compiler will generate two vector functions based on the scalar function "setArray". One is the vector function for XMM with masking, another one is the vector function for XMM without masking.

```
__declspec(vector(uniform(a), aligned(a:32), linear(k:1))) 
extern float setArray(float *a, float x, int k) 
{a[k] = a[k] + xi} return a[k]; 
}
```
For the above example, the mangled function names from vector annotations are shown below:

- **\_ZGVxN4ua32vl\_setArray.** ‐‐ without mask
- **\_ZGVxM4ua32vl\_setArray.** ‐‐ with mask

Where the "\_**setArray.**" is the original mangled function name, "\_**ZGV**' is the prefix of the vector function name, "**x**" indicates the xmm ISA class of the target processor, "**N**" indicates that this is a un‐ masked version", "**M**" indicates that this is a masked version, "**4**" is the vector length, "**ua32**" indicates uniform(a) and align(a:32), "**v**" indicates *private*(*x*) which is a default property for the argument of vector function, "**l**" indicates *linear*(*k*:1) – **k** is a linear variable whose stride is **1**.

# **3. Processor Clause for Changing ISA Class**

The table 3 defines IA‐32 and Intel®64 and Intel® Xeon™ Phi™ target processors, their ISA extensions and ISA classes.

| Target processor  | <b>ISA</b> extension                        | <b>ISA class</b> |
|-------------------|---------------------------------------------|------------------|
| pentium 4         | SSE <sub>2</sub>                            | xmm              |
| pentium 4 sse3    | SSE3                                        | xmm              |
| core 2 duo ssse3  | SSSE3                                       | xmm              |
| core_2_duo_sse4_1 | SSE4 1                                      | xmm              |
| core i7 sse4 2    | SSE4 2                                      | xmm              |
| core_2nd_gen_avx  | <b>AVX</b>                                  | ymm1             |
| core_3rd_gen_avx  | <b>AVX</b>                                  | ymm1             |
| core_4th_gen_avx  | AVX <sub>2</sub>                            | ymm <sub>2</sub> |
| mic               | Intel® Xeon™ Phi™<br><b>Instruction Set</b> | mic              |

Table 3: Target processors, ISA extensions and ISA classes mapping

For the object level compatibility among compilers for IA‐32 and Intel®64 based architectures, the compiler uses the selected ISA class to determine the caller / callee interface of the vector functions by following all rules described in this ABI documentation. The selection of default ISA class has been described in Section 2.2.

In order to achieve optimal performance for each processor target, the optional processor clause described in [1, 2] can be used for the compiler to generate vector function for YMM1 or YMM2 ISA class, which means the processor clause can be used to change ISA class from default XMM to YMM1 or YMM2. As described in Section 2.3, the ISA class affects vector length computation. For example:

- If the target processor is "core\_2nd\_gen\_avx" or "core\_3rd\_gen\_avx", their ISA class is "ymm1",
	- $\circ$  the VLEN is 4 if the characteristic data type of the function is int. (Integer vector operations in Intel® AVX are performed on MI128)
	- o the VL EN is 8 if the characteristic data type of the function is float.
	- o the VL EN is 4 if the characteristic data type of the function is double.
- If the target processor is "core 4th gen avx", its ISA class is "ymm2",
	- o the VLEN is 8 if the characteristic data type of the function is int.
	- o the VL EN is 8 if the characteristic data type of the function is float.
	- o the VL EN is 4 if the characteristic data type of the function is double.

The table 4 and 5 provide the element data type to vector data type mapping rules of function parameter/return value of vector function interface for YMM1 and YMM2 ISA classes.

### Vector Function Application Binary Interface

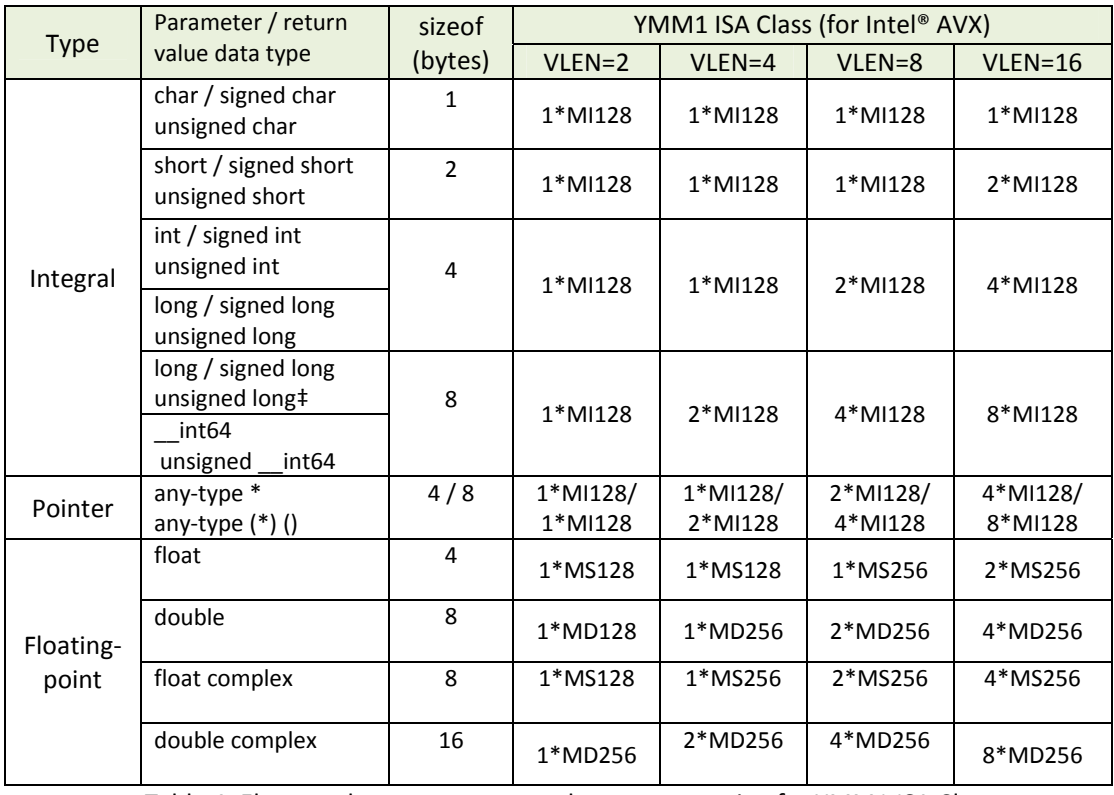

Table 4: Element data type to vector data type mapping for YMM1 ISA Class

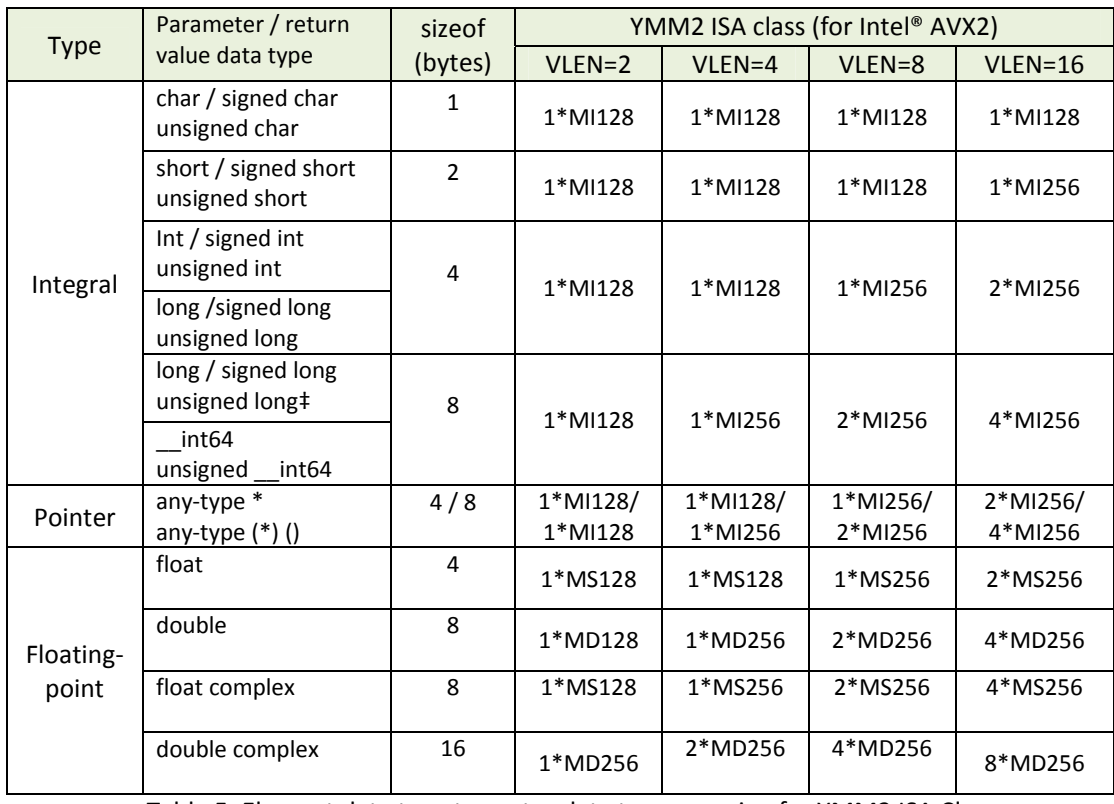

Table 5: Element data type to vector data type mapping for YMM2 ISA Class

# **Acknowledgement**

The authors would like to thank Balaji V. Iyer (Intel) and Richard Henderson (Redhat) for his comments and feedback for this Vector Function ABI specification.

# **References**

- [1] Intel® Cilk™ Plus Language Extension Specification, Version 1.1, Document number: 324396‐002US, http://software.intel.com/sites/default/files/m/4/e/7/3/1/40297-Intel\_Cilk\_plus\_lang\_spec\_2.htm
- [2] Tian, X., Saito, H., Preis, S.V., Kozhukhov, S.S., Cherkasov, A.G., Nelson, C., Panchenko, N., Geva, R.: Compiling C/C++ SIMD Extensions for Function and Loop Vectorization on Multicore‐SIMD Processors. In Proc. of IEEE 26<sup>th</sup> International Parallel and Distributed Processing Symposium -Multicore and GPU Programming Models, Languages and Compilers Workshop, pp.2349 – 2358.
- [3] Klemm, M. Duran, A., Tian, X., Saito, H., Caballero, D., Martorell, X.: Extending OpenMP\* with Vector Constructs for Modern Multicore SIMD Architectures. IWOMP 2012: 59‐72.

## **Appendix I**

### C/C++ Calling Conventions

This is from http://rathole.jf.intel.com/DOC/12\_1\_docs/lin/cpp/main\_cls/index.htm

There are a number of calling conventions that set the rules on how arguments are passed to a function and how the values are returned from the function.

#### Calling Conventions on Windows\* OS

The following table summarizes the supported calling conventions on Windows\* OS:

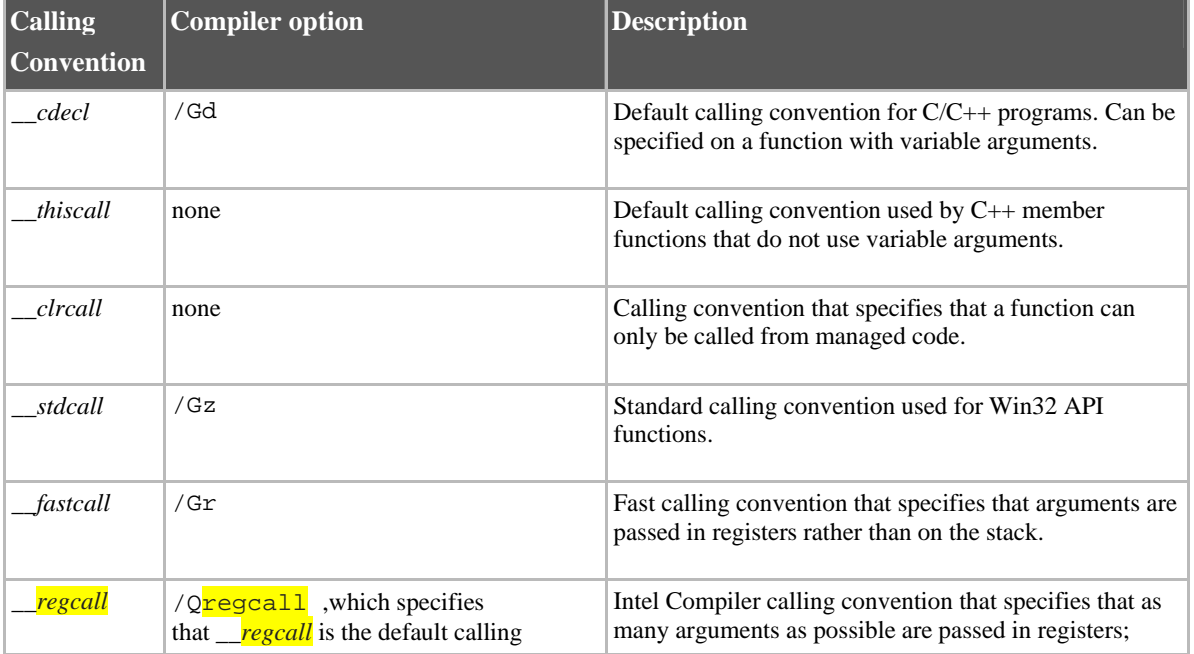

### Vector Function Application Binary Interface

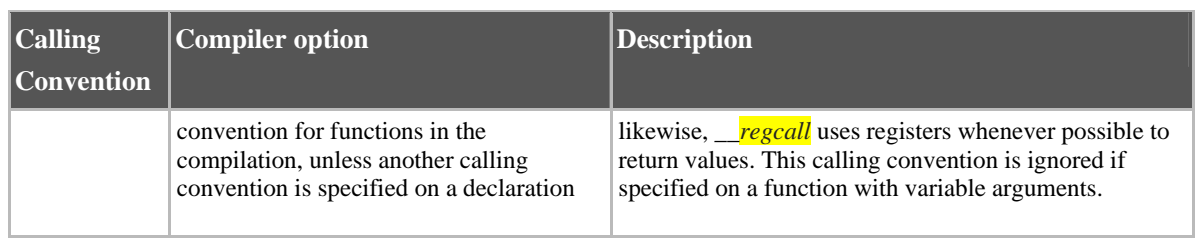

#### Calling Conventions on Linux\* OS and Mac OS\* X

The following table summarizes the supported calling conventions on Linux\* OS and Mac OS\* X:

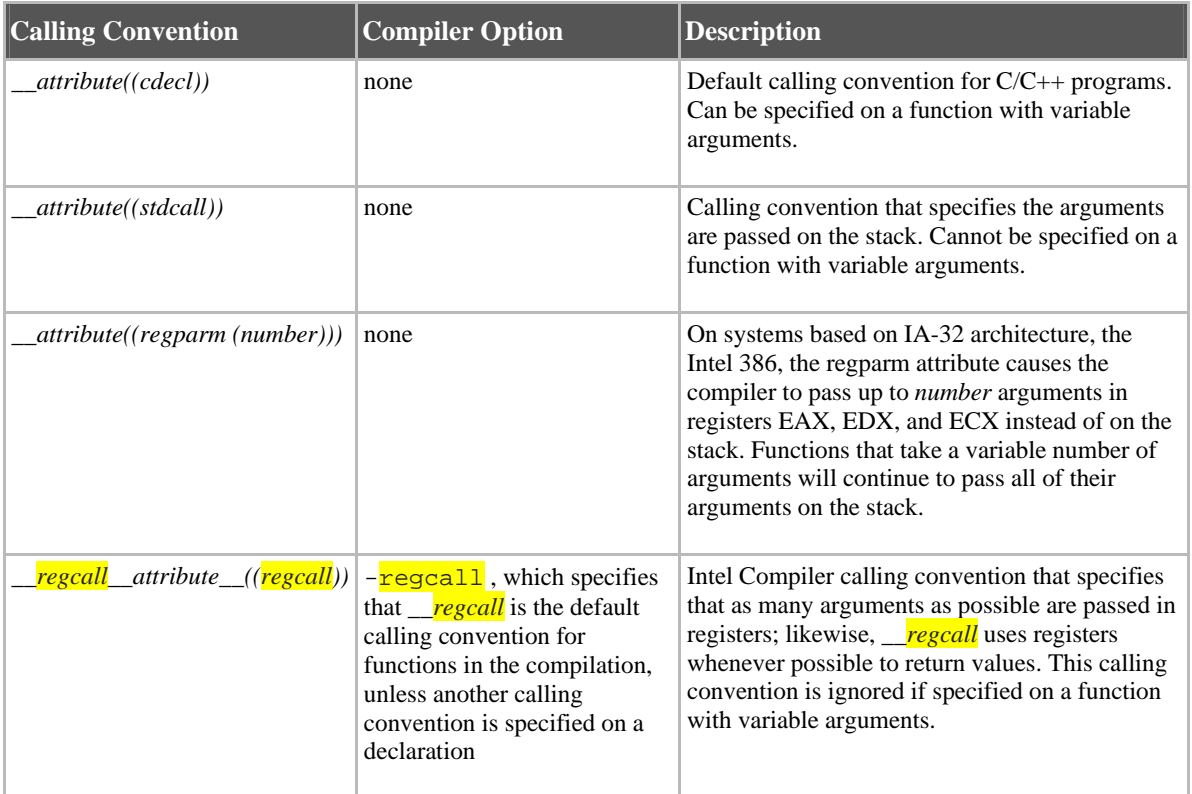

#### The \_\_regcall Calling Convention

The *\_\_regcall* calling convention is unique to the Intel compiler and requires some additional explanation.

To use \_\_regcall, place the keyword before a function declaration. For example:

```
__regcall int foo (int i, int j);
```

```
__attribute__((regcall)) foo (int I, int j); (Linux OS and Mac OS X 
only)
```
#### Available \_\_regcall Registers

All registers in a \_\_regcall function can be used for parameter passing/returning a value, except those that are reserved by the compiler. The following table lists the registers that are available in each register class depending on the default ABI for the compilation. The registers are used in the order shown in the table.

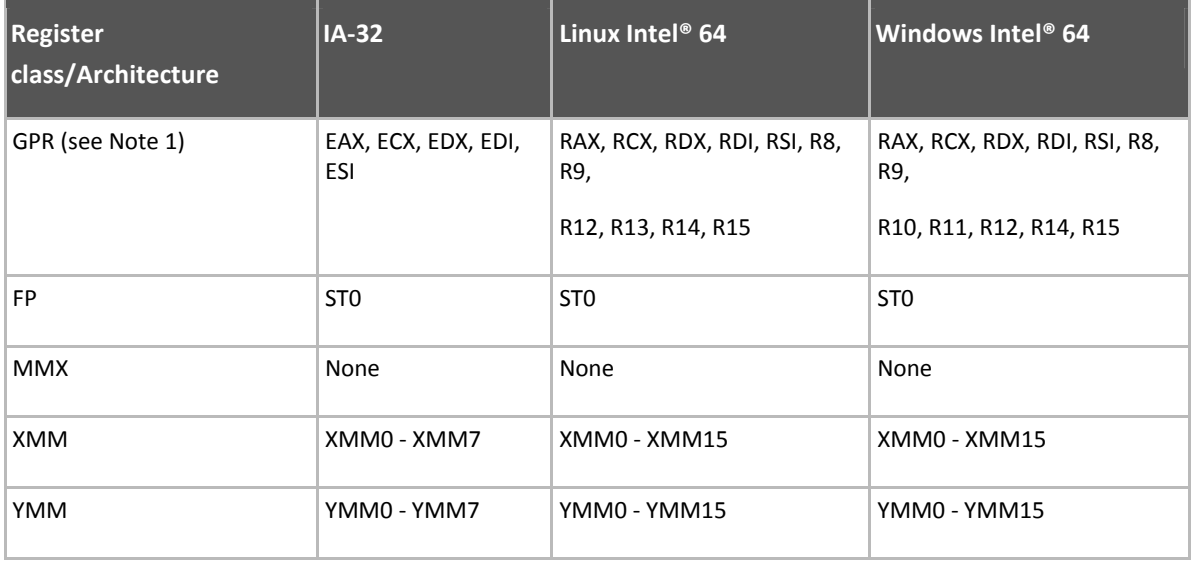

#### \_\_regcall Data Type Classification

Parameters and return values for \_\_regcall are classified by data type and are passed in the registers of the classes shown in the following table.

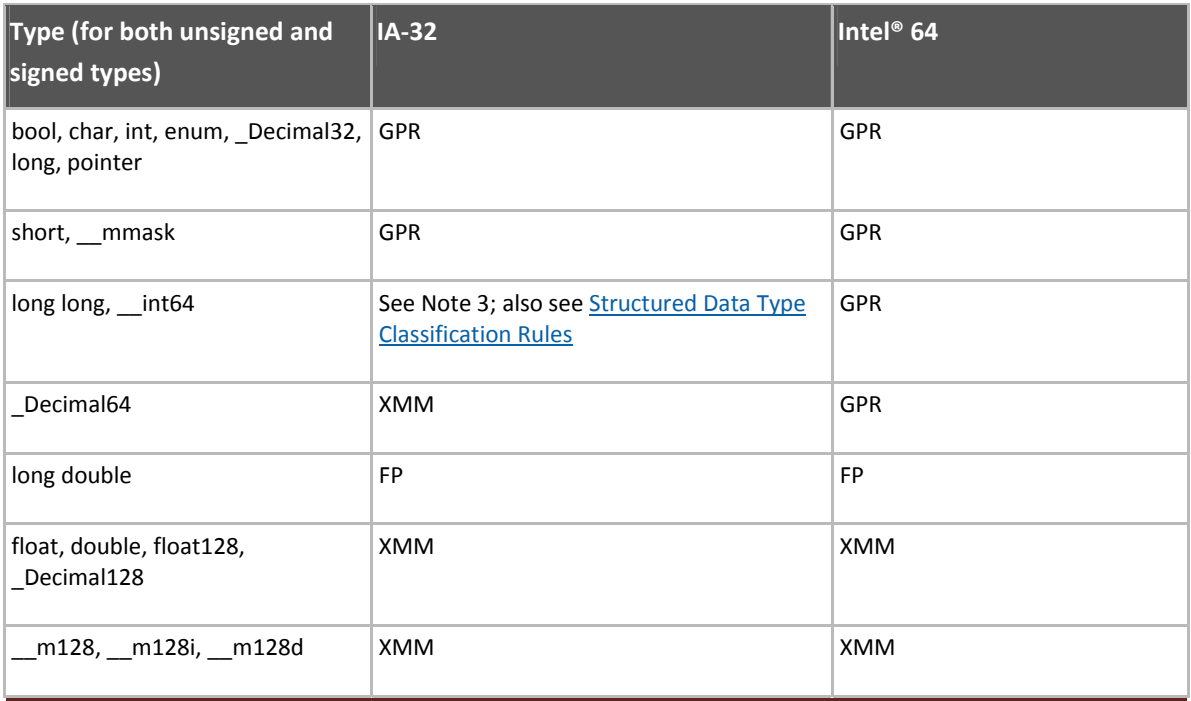

### Vector Function Application Binary Interface

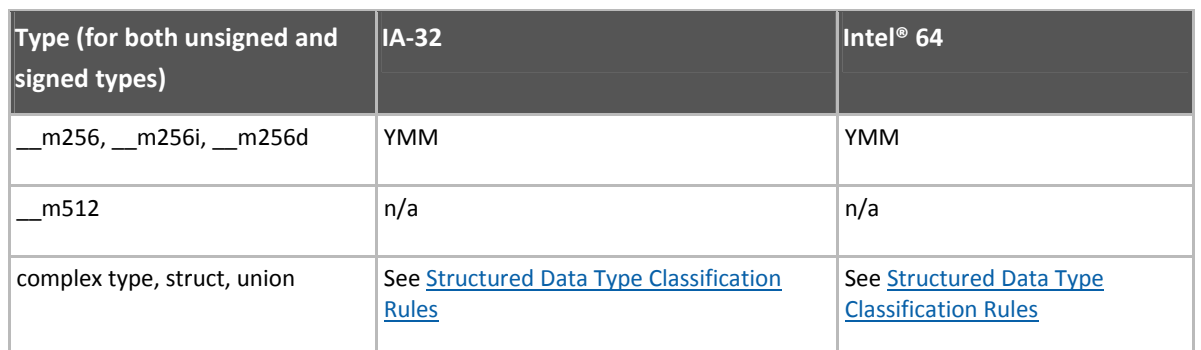

Note 2: For the purpose of structured types, the classification of GPR class is used.

Note 3: On systems based on IA-32 architecture, these 64-bit integer types (long long, \_\_int64) get classified to the GPR class and are passed in two registers, as if they were implemented as a structure of two 32-bit integer fields.

Types that are smaller in size than registers than registers of their associated class are passed in the lower part of those registers; for example, float is passed in the lower 4 bytes of an XMM register.

#### \_\_regcall Structured Data Type Classification Rules

Structures/unions and complex types are classified similarly to what is described in the x86\_64 ABI, with the following exceptions:

- There is no limitation on the overall size of a structure.
- The register classes for basic types are given in Data Type Classifications.
- For systems based on the IA-32 architecture, classification is performed on fourbytes. For systems based on other architectures, classification is performed on eight-bytes.

#### \_\_regcall Placement in Registers or on the Stack

After the classification described in Data Type Classifications and Structured Data Type Classification Rules, \_\_regcall parameters and return values are either put into registers specified in Available Registers or placed in memory, according to the following:

- Each chunk (eight bytes on systems based on Intel® 64 architecture or four-bytes on systems based on IA-32 architecture) of a value of Data Type is assigned a register class. If enough registers from Available Registers are available, the whole value is passed in registers, otherwise the value is passed using the stack.
- If the classification were to use one or more register classes, then the registers of these classes from the table in **Available Registers** are used, in the order given there.
- If no more registers are available in one of the required register classes, then the whole value is put on the stack.

\_\_regcall Registers that Preserve Their Values

The following registers preserve their values across a regcall call, as long as they were not used for passing a parameter or returning a value:

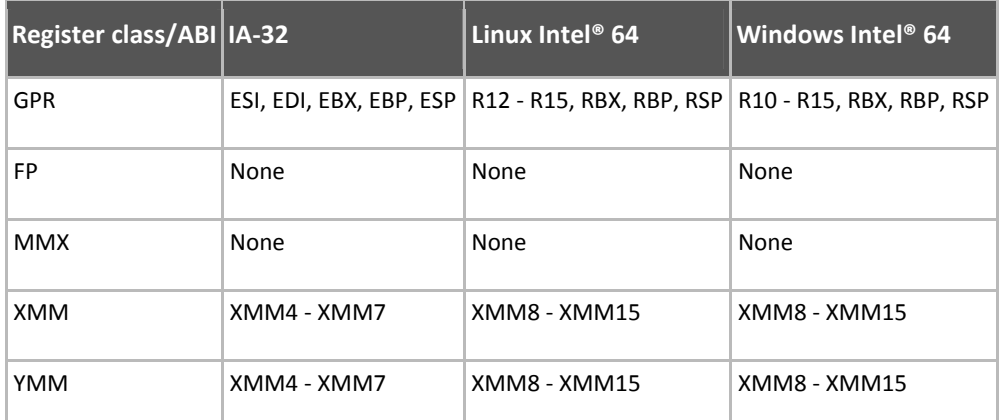

All other registers do not preserve their values across this call.

#### \_\_regcall Decoration

Function names used with *\_\_regcall* are decorated. Specifically, they are prepended with *\_\_regcall<n>\_\_* before any further traditional mangling occurs. For example, the function foo would be decorated as follows: \_\_regcall3\_\_foo. This helps avoid improper linking with a name following a different calling convention, while allowing the full range of manipulations to be done with  $f \circ \circ$  (such as setting a breakpoint in the debugger). The  $\langle n \rangle$  part of the decoration specifies the version of the regcall convention in affect (the current convention revision number is 3).